### ESCUELA SUPERIOR POLITÉCNICA DEL LITORAL FACULTAD DE INGENIERÍA EN ELECTRICIDAD Y COMPUTACIÓN

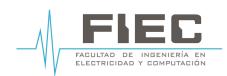

**ADMINISTRACIÓN DE SISTEMAS OPERATIVOS** PRIMERA EVALUACIÓN - I TÉRMINO 2018

**No. de matrícula: Paralelo:** 1

**Nombre: Calificación:** 

- 1. ¿Cómo se comunica la CPU con los registros de control y los búferes de datos de los dispositivos?. (10 puntos)
- 2. Describa cómo ocurre una interrupción en un sistema de computadora personal usando un gráfico. (15 puntos)

- 3. Determine las precauciones que se deben considerar para la localización de los servidores en un CDP. (5 puntos)
- 4. ¿Cuáles son las funciones del shell?. (5 puntos)
- 5. Compare la evolución de los sistemas operativos en la tercera y cuarta generación. (10 puntos)
- 6. Describe el procedimiento de instalación del sistema operativo para un dispositivo móvil. (5 puntos)
- 7. Describa los trabajos científicos efectuados sobre el sistema operativo orientado a objetos "ADEOS". (5 puntos)
- 8. ¿Cuáles son las metas de los algoritmos de planificación de procesos en todos los sistemas operativos?. (5 puntos)

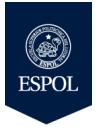

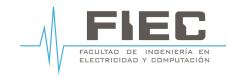

**ADMINISTRACIÓN DE SISTEMAS OPERATIVOS** PRIMERA EVALUACIÓN - I TÉRMINO 2018

- 9. La empresa Adita S.A. ha adquirido un nuevo servidor web con sistema operativo Linux para alojar el dominio adita.fiec.espol.edu.ec, por lo antes mencionado se le asignado al Departamento de Infraestructura que efectúe los siguientes requerimientos: (15 puntos)
	- 9.1 Determine todas las particiones lógicas estándares para la instalación del servidor web.
	- 9.2 Describa cómo modificaría los parámetros del archivo de configuración de la interfaz WAN "enp0s3" para utilizar una dirección IP estática 192.168.7.7/24 en lugar de una dirección IP asignada vía DHCP.

9.3 Explique cómo modificaría los permisos del archivo "index.html" para que sea ejecutable.

- 10. Explique el uso de rutas absolutas y rutas relativas en el sistema operativo Linux usando ejemplos. (10 puntos)
- 11. Describa el procedimiento de configuración de la BIOS y hardware, antes y después de la instalación del sistema operativo Windows o Linux para un servidor. (15 puntos)

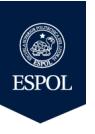

#### ESCUELA SUPERIOR POLITÉCNICA DEL LITORAL FACULTAD DE INGENIERÍA EN ELECTRICIDAD Y COMPUTACIÓN

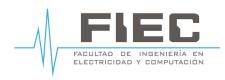

**ADMINISTRACIÓN DE SISTEMAS OPERATIVOS** PRIMERA EVALUACIÓN PRÁCTICA - I TÉRMINO 2018

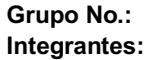

 $Calificación:$ **Paralelo: 1** 

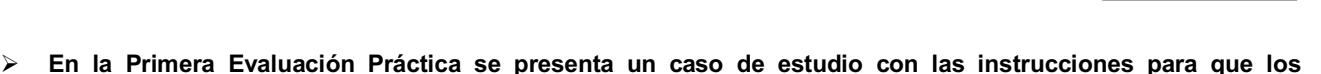

**estudiantes apliquen los conocimientos de sistemas operativos.** En la empresa Adita S.A., la Gerente del Departamento de Telemática, lo(a) ha asignado(a) a Usted como líder del proyecto "Tendencias Tecnológicas 2018" por lo cual ejecutará los siguientes requerimientos técnicos: (90 puntos)

- a) Instale un servidor de correo con la distribución de CentOS 7.0 con todas las particiones personalizadas. (15 puntos)
- b) Active dos interfaces de red, una interfaz WAN y una interfaz LAN. (15 puntos)
- c) Cree el grupo de usuarios "mail". (15 puntos)
- d) Cree 20 usuarios de correo electrónico. (15 puntos)
- e) Cree un archivo de texto con privilegios de solo lectura, que sea accedido por el grupo de usuarios mail. (15 puntos)
- f) Modifique las interfaces de red del servidor con la dirección IP para la interfaz WAN 200.93.195.7/24, y la interfaz LAN con la dirección IP 192.168.18.5/24. (15 puntos)

### Ø **Formato para el Reporte de la Primera Evaluación Práctica (10 puntos)**

El reporte de la primera evaluación práctica será entregado a través del SIDWeb con el nombre del archivo "ASO P01 Primera Evaluación Práctica Grupo A", siendo A el número de grupo.

### **============================================ REPORTE DE LA PRIMERA EVALUACIÓN PRÁCTICA GRUPO A**

**============================================**

- § Fecha:
- § Hora de inicio:
- Hora de fin:
- Cátedra:
- Paralelo:
- § Profesora:
- No. Grupo:
- § Integrantes: (En orden alfabético por apellido)

# **ANTECEDENTES**

Describa los antecedentes de la primera evaluación respecto a los conceptos utilizados para el desarrollo de la evaluación y una imagen de la máquina virtual creada.

# **ACCIONES**

Desarrollo de las actividades planteadas: Presente el procedimiento de la instalación del servidor y los resultados de los requerimientos técnicos solicitados. En los casos que aplique coloque los resultados en modo texto, caso contrario puede presentar imágenes.

# **CONCLUSIONES Y RECOMENDACIONES**